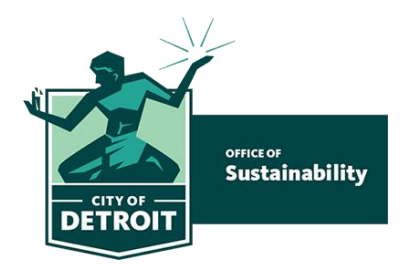

## **City of Detroit Benchmarking Checklist**

## **Helpful Resources: [ENERGY STAR Portfolio Manager](https://portfoliomanager.energystar.gov/pm/login?testEnv=false) [City of Detroit Benchmarking Guide](https://detroitmi.gov/document/benchmarking-reporting-resource-guide)**

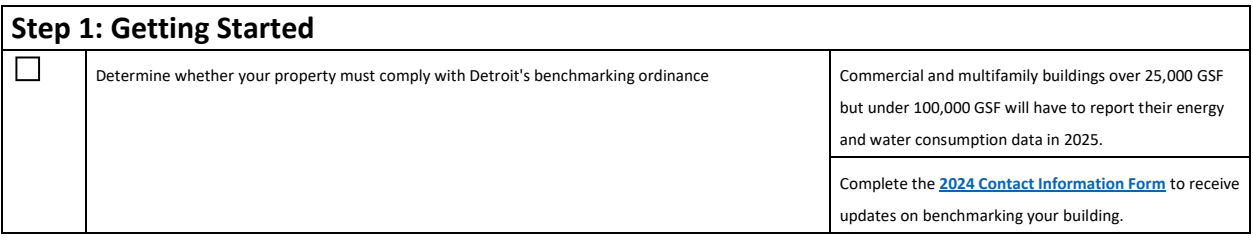

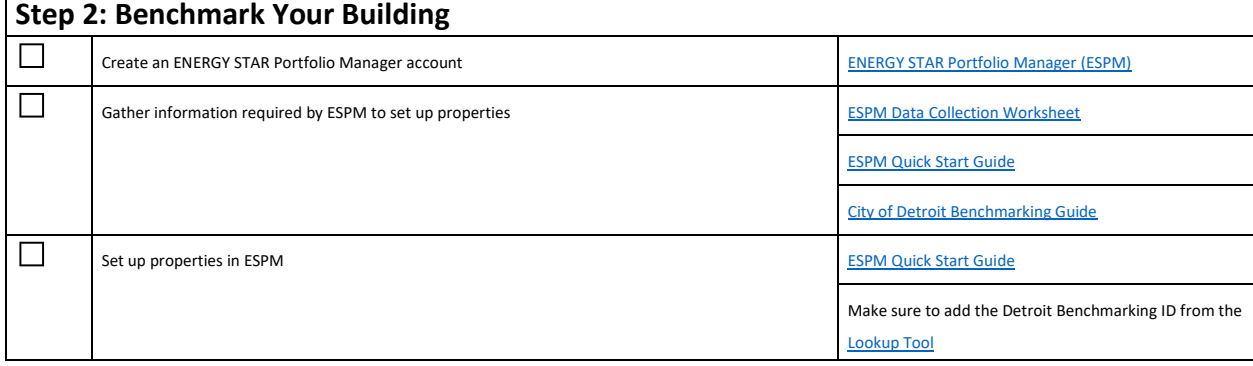

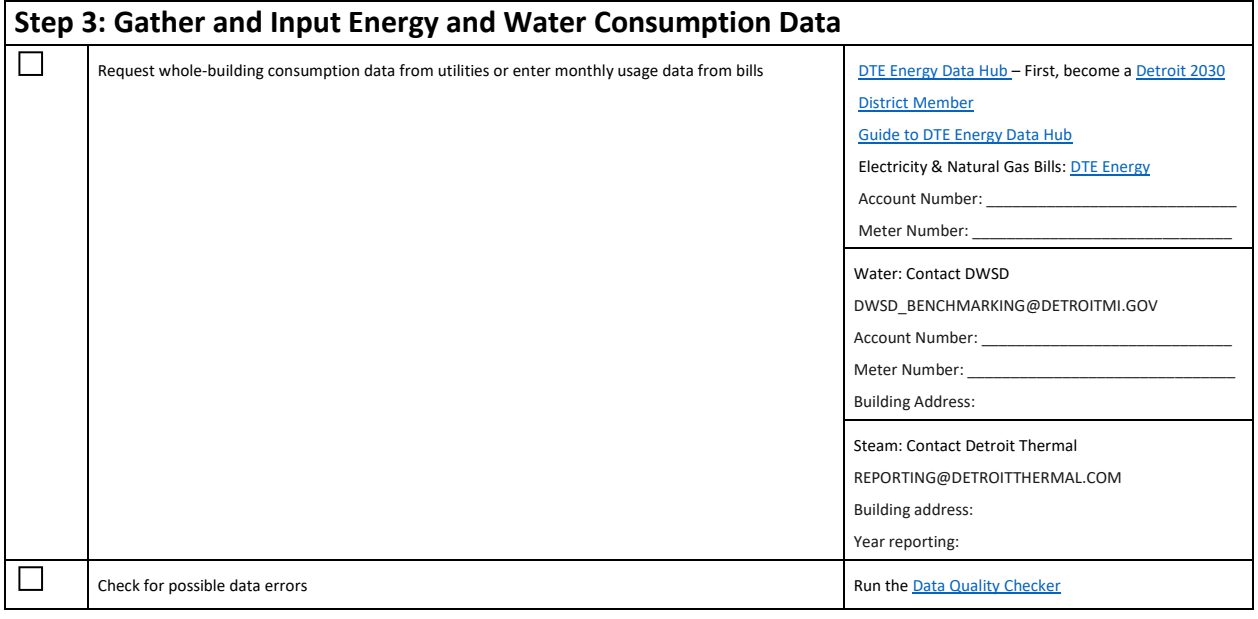

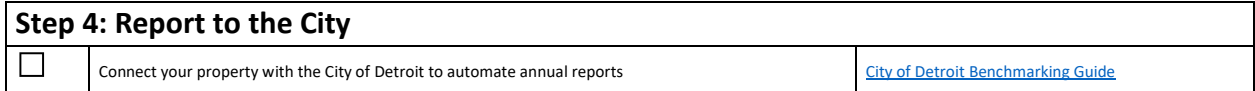